### Bureautique Réf : 072BU11

PRÉSENTIEL

# **EXCEL : Réaliser des tableaux croisés dynamiques en ateliers tutorés**

1 jour (7h) Ajouté le 15/06/2022 – Modifié le 04/01/2024 **340€ NET**

 $\mathbb{C}^{\mathbb{Z}}$ **Objectifs**

Créer des tableaux statistiques de synthèse à partir d'une base de données

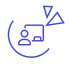

## **Compétences visées**

- Comprendre, compléter une base de données, ajouter des colonnes calculées, filtrer, trier
- Concevoir et réaliser des tableaux et des graphiques croisés dynamiques

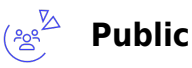

- Salariés, entrepreneurs, demandeurs d'emplois, étudiants, …
- Utilisateurs d'Excel ayant des besoins de calcul de synthèse de données provenant d'une base de données

**Prérequis** : Avoir une bonne connaissance d'Excel

**Accessibilité**: Formation ouverte aux personnes en situation de handicap : un référent handicap étudiera les adaptations pouvant être mises en place pour vous permettre de suivre la formation. Pour plus d'information : rendez-vous sur les pages de présentation de nos Centres de formation

**Délais d'accès** : L'accès à la formation est soumis au délai d'acceptation des financeurs et du temps de traitement de la demande : de 7 jours à 2 mois selon le mode financement.

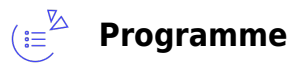

### **Créer une base de données sous Excel**

- Données, types de données et formats, conversion, contraintes de validité
- Colonnes calculées, RechercheV,…
- Déclarer un tableau, utiliser le tri et les filtres
- Utiliser les formats conditionnels

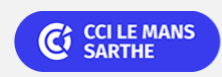

### Bureautique Réf : 072BU11

PRÉSENTIEL

# **EXCEL : Réaliser des tableaux croisés dynamiques en ateliers tutorés**

#### **Réaliser des calculs de synthèse**

- Générateur de Sous-totaux
- Fonctions de calcul conditionnel : NB.SI, Somme.SI, BDSomme, …

#### **Réaliser un tableau croisé dynamique**

- Construire un TCD
- Différentes structures de croisement
- Insérer des calculs de synthèse
- Paramétrage des calculs, formats
- Filtrage/Tri des éléments du TCD
- Utiliser des filtres de rapport et/ou des segments
- Regrouper les données de synthèse
- Mise en forme de TCD
- Paramétrage du TCD : Sous-totaux, totaux, dispositions
- Ajouter des champs de calcul

### **Créer des graphiques croisés dynamiques**

#### **Imbriquer des TCD**

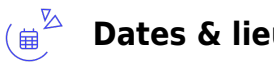

**Dates & lieux**

Entrée/sortie permanente en demi-journées par semaine (lundi 14h–17h30 et/ou vendredi 9h–12h30)

Le Mans

#### $(5)$ **Les points forts**

Une offre riche et diversifiée de plus de 200 formations sur des thématiques très ciblées. Une équipe à votre écoute pour vous accompagner dans la réalisation de vos projets formation !

Retrouvez tous nos indicateurs de satisfaction et de performance sur les pages de présentation de nos centres de formation

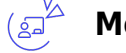

### **Modalités pédagogiques**

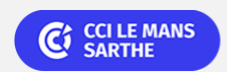

Bureautique Réf : 072BU11

# **EXCEL : Réaliser des tableaux croisés dynamiques en ateliers tutorés**

- Un test de positionnement correspondant à une évaluation d'entrée qui détermine le niveau et les objectifs et un test d'évaluation pour mesurer les acquis et préparer la certification.
- Un formateur expérimenté en bureautique et habilité PCIE.
- Le formateur apporte non seulement des notions théoriques mais également un accompagnement des stagiaires vers l'acquisition des compétences et leur validation par la pratique.
- Une pédagogie interactive favorisant l'acquisition des savoirs, savoir-faire et savoir-être.
- Un livret pédagogique offert

**Équipe pédagogique** : Les formateurs CCI FORMATION sont sélectionnés en cohérence avec les méthodes pédagogiques que nous encourageons. Ils sont référencés sur la base de leur expertise dans leur domaine d'intervention et leur capacité à partager leur expérience au travers de solutions concrètes et opérationnelles.

**Méthodes** : Les CCI des Pays de la Loire vous accueillent en proximité dans leurs établissements de formation. Nos équipements, conçus pour répondre à l'ensemble des thématiques de formation proposées, offrent un cadre d'apprentissage agréable, performant et stimulant. Découvrez sur nos pages Centres de formation la présentation détaillée de nos infrastructures et équipements

#### $\bigoplus^\mathbb{Z}$ **Validation/Certification**

Attestation de formation

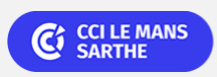